## РАСЧЕТНО-ГРАФИЧЕСКОЕ

Задача. Определить значение функционала по вариантам табл. 11.

$$
F = \int_{c}^{b} f(t) dt - \int_{a}^{d} f(t) dt
$$

$$
F = \int_{c}^{c} f(t) dt + \int_{b}^{d} f(t) dt
$$

•Для вычисления определенного интеграла по квадратурной формуле (см. работу №2) использовать подпрограмму-процедуру (можно функцию!);  $\int f(t)dt = \Delta t \{0,5f(p) + f(p + \Delta t) + f(p + 2\Delta t) + ... + f(p + (n-2)\Delta t) + 0,5f(p + (n-1)\Delta t)\}$ 

•Аналитические значения функций *f(t)* приведены в табл. 5

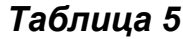

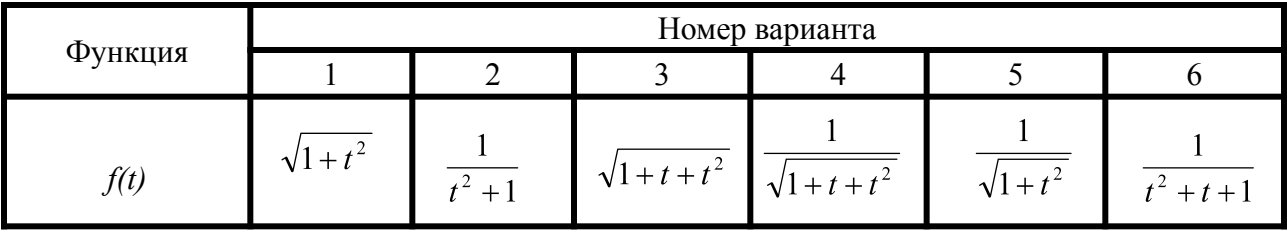

•Пределы интегрирования a, b, c, d вычислять в подпрограмме функции по вариантам табл. 12 и 13. *Таблица 11*

Номер варианта Порядковый номер варианта для  $f(t)$  для  $a \vee b$  для  $c \vee d$ 1 1 1 1 2 2 2 2 2 3 3 3 3 4 4 4 4 4  $5 \t\t 5 \t\t 5 \t\t 5$ *Таблица 12*Вариант Параметр Функция  $y_2$ *x1 x2*  $y<sub>I</sub>$ *a b b*  $\phi(p, q)$   $\begin{array}{c|c} x_1 & x_2 & y_1 & y_2 \end{array}$ 1  $\frac{\sqrt[3]{x_1^2 + y_1^2}}{\sqrt[3]{x_2^2 + y_2^2 + \sqrt[3]{x_1^2 + y_1^2}}}$   $\frac{10}{\sqrt[3]{x_1^2 + x_2^2 + \sqrt[3]{y_1^2 + y_2^2}}}}$   $\frac{3}{p^2 + q^2}$  1 1 2 2 16 2  $\left| \frac{\log_2(x_1) + \log_4(y_1)}{\log_6(x_1 + y_1)} \right|$   $\frac{16}{2 \log_{10}(x_2 + y_2)}$   $\left| \log_q(p) = \frac{\ln(p)}{\ln(q)} \right|$  2 4 4 6 3  $\frac{e^{i}y}{2x-x}$   $\frac{10}{x-x}$   $e^{p-q}$  2 2 1 1 4  $\left| \frac{(\ln(x_1) + \ln(y_1))^2}{\sqrt{\ln(x_2) + \ln(y_2)}} \right| \frac{14}{\sqrt{\ln(x_1) + \ln(x_2)} + \sqrt{\ln(y_1) + \ln(y_2)}} \right| \ln(p) + \ln(q) \quad e \quad e \quad e \quad e \quad$ 5  $\frac{\sin(x_1) + \cos(y_1)}{\sqrt{\sin(x_2) + \cos(y_2)}}$   $\frac{10}{2(\sin(x_1) + \cos(y_2))}$   $\sin(p) + \cos(q)$  0 0 0 0 6 1 1 1 1

## *Таблица 13*

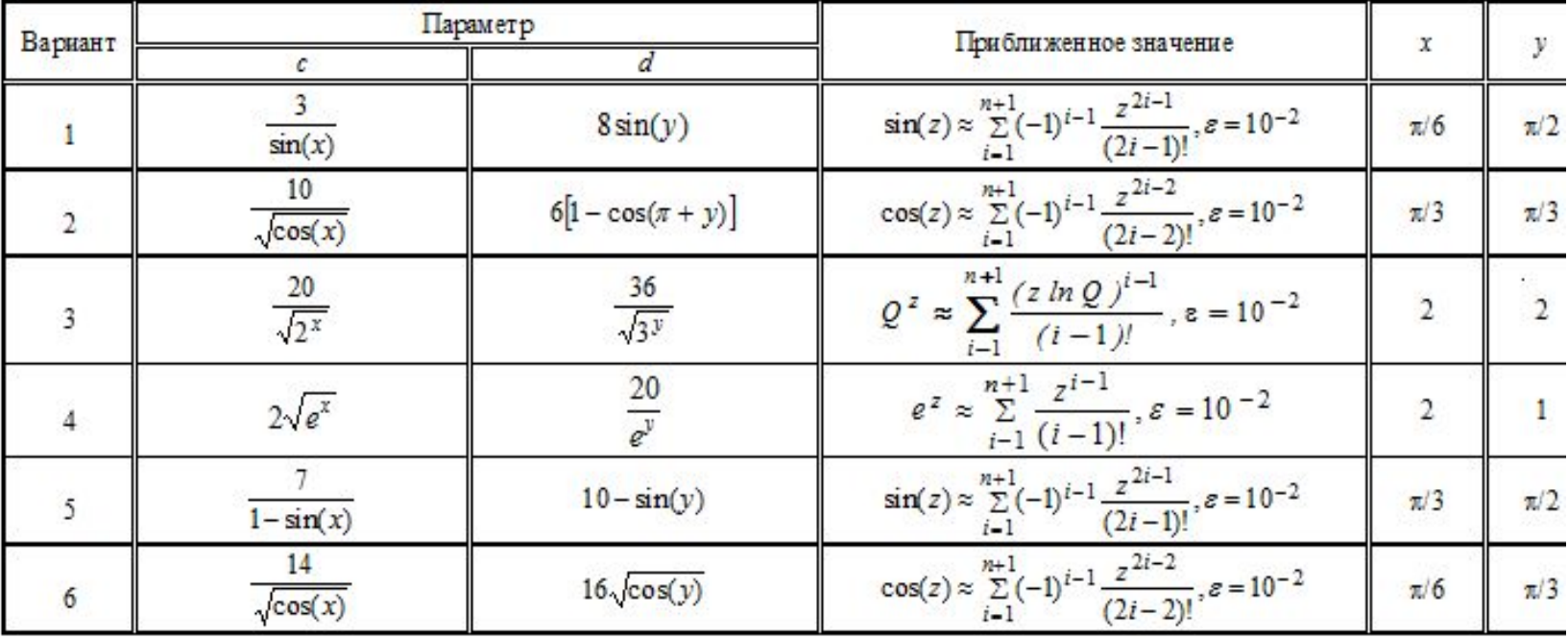

```
Функция для приближенного вычисления sin
Function sinus(z As Double) As Double
Dim sum As Double, p As Double, m As Double, n As Long
Dim i As Integer, j As Integer
i = 1: p = z: m = z: sum = 0
Do While Abs(m) > 0.1sum = sum + mi = i + 1p = -p * z \wedge 2n = 1For j = 1 To 2 * i - 1n = n * jNext
m = p / nLoop
sinus = sumEnd Function
```
## 'Базовая функция

Function fab(p As Integer, q As Integer) As Double  $fab = (p \land 2 + q \land 2) \land (1 / 3)$ **Fnd Function** 

Подитегральная функция

Function f(x As Double)

 $f = 1 / Sqr(1 + x^2)$ 

**Fnd Function** 

Функция для вычисления определенного интеграла

```
Function integral(x As Double, y As Double, n As Integer) As Double
Dim i As Double
```

```
For i = x To y Step (y - x) / (n - 1)
```

```
If i = x Or i = y Then
```

```
integral = integral + 0.5 * f(i)
```

```
Else: integral = integral + f(i)
```
Fnd If

```
integral = integral *(y - x) / (n - 1)
```
**Next** 

**End Function** 

```
' Главная функция
```
Sub main()

Const  $pi! = 3.14$ 

Dim a#, b#, c#, d#, n%, x1%, x2%, y1%, y2%

Dim functional#

```
x1 = \text{Clnt}(\text{InputBox}(\text{«Введи x1", "Ввод", 1)})
```

```
x2 = CInt(InputBox(" Введи x2", "Ввод ", 1))
```

```
y1 = CInt(InputBox(" Введи y1", " Ввод ", 2))
```

```
y2 = CInt(InputBox(" Введи y2", " Ввод ", 2))
```

```
n = CInt(InputBox(" Введи n", " Ввод ", 51))
```

```
a = \frac{fab(x1, y1)}{t(\text{fab}(x2, y2) + \text{fab}(x1, y1))}
```

```
b = 10 / (fab(x1, x2) + fab(y1, y2))
```

```
c = 3 / sinus(pi / 6)
```

```
d = 8 * sinus(pi / 2)
```

```
functional = (integral(a, b, n) - integral(a, d, n)) / (integral(b, c, n) + integral(b, d, n))
MsgBox "a=" & a: MsgBox "b=" & b: MsgBox "c=" & c: MsgBox "d=" & d
MsgBox "functional=" & functional
End Sub
```